# **immunoClust - Automated Pipeline for Population Detection in Flow Cytometry**

**Till Sörensen**<sup>1</sup>

**September 15, 2024**

## **Contents**

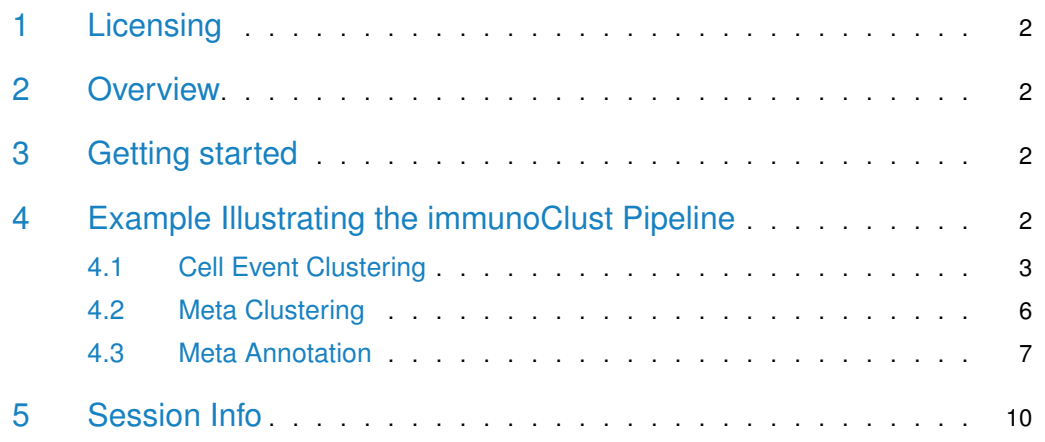

<sup>1</sup> till-antoni.soerensen@charite.de

### 1 Licensing

<span id="page-1-0"></span>Under the Artistic License, you are free to use and redistribute this software. However, we ask you to cite the following paper if you use this software for publication.

Sörensen, T., Baumgart, S., Durek, P., Grützkau, A. and Häupl, T. immunoClust - an automated analysis pipeline for the identification of immunophenotypic signatures in high-dimensional cytometric datasets. Cytometry A (accepted).

### <span id="page-1-1"></span>2 Overview

immunoClust presents an automated analysis pipeline for uncompensated fluorescence and mass cytometry data and consists of two parts. First, cell events of each sample are grouped into individual clusters (cell-clustering). Subsequently, a classification algorithm assorts these cell event clusters into populations comparable between different samples (meta-clustering). The clustering of cell events is designed for datasets with large event counts in high dimensions as a global unsupervised method, sensitive to identify rare cell types even when next to large populations. Both parts use model-based clustering with an iterative Expectation Maximization (EM) algorithm and the Integrated Classification Likelihood (ICL) to obtain the clusters.

The cell-clustering process fits a mixture model with t-distributions. Within the clustering process a optimisation of the  $asinh$ -transformation for the fluorescence parameters is included.

The meta-clustering fits a Gaussian mixture model for the meta-clusters, where adjusted Bhattacharyya-Coefficients give the probability measures between cell- and meta-clusters.

<span id="page-1-2"></span>Several plotting routines are available visualising the results of the cell- and meta-clustering process. Additional helper-routines to extract population features are provided.

## 3 Getting started

The installation on *immunoClust* is normally done within the Bioconductor.

The core functions of immunoClust are implemented in  $C/C++$  for optimal utilization of system resources and depend on the GNU Scientific Library (GSL) and Basic Linear Subprogram (BLAS). When installing *immunoClust* form source using Rtools be aware to adjust the GSL library and include pathes in src/Makevars.in or src/Makevars.win (on Windows systems) repectively to the correct installation directory of the GSL-library on the system.

<span id="page-1-3"></span>immunoClust relies on the flowFrame structure imported from the [flowCore](http://bioconductor.org/packages/flowCore)-package for accessing the measured cell events from a flow cytometer device.

## 4 Example Illustrating the immunoClust Pipeline

The functionality of the immunoClust pipeline is demonstrated on a dataset of blood cell samples of defined composition that were depleted of particular cell subsets by magnetic cell sorting. Whole blood leukocytes taken from three healthy individuals, which were experimentally modified by the depletion of one particular cell type per sample, including granulocytes (using CD15-MACS-beads), monocytes (using CD14-MACS-beads), T lymphocytes (CD3- MACS-beads), T helper lymphocytes (using CD4-MACS-beads) and B lymphocytes (using CD19-MACS-beads).

<span id="page-2-0"></span>The example datasets contain reduced (10.000 cell-events) of the first Flow Cytometry (FC) sample in dat.fcs and the immunoClust cell-clustering results of all 5 reduced FC samples for the first donor in dat.exp. The full sized dataset is published and available under http://flowrepository.org/id/FR-FCM-ZZWB.

### 4.1 Cell Event Clustering

```
> library(immunoClust)
```
The cell-clustering is performed by the cell.process function for each FC sample separately. Its major input are the measured cell-events in a *flowFrame*-object imported from the [flowCore](http://bioconductor.org/packages/flowCore)-package.

```
> data(dat.fcs)
> dat.fcs
flowFrame object '2d36b4cf-da0f-4b8d-9a4c-fc7e4f5fccc8'
with 10000 cells and 7 observables:
           name desc range minRange maxRange
$P2 FSC-A NA 262144 0.00 262143
$P5 SSC-A NA 262144 -111.00 262143
$P8 FITC-A CD14 262144 -111.00 262143
$P9 PE-A CD19 262144 -111.00 262143
$P12 APC-A CD15 262144 -111.00 262143
$P13 APC-Cy7-A CD4 262144 -111.00 262143
$P14 Pacific Blue-A CD3 262144 -98.94 262143
171 keywords are stored in the 'description' slot
```
In the parameters argument the parameters (named as observables in the flowFrame) used for cell-clustering are specified. When omitted all determined parameters are used.

> pars=c("FSC-A","SSC-A","FITC-A","PE-A","APC-A","APC-Cy7-A","Pacific Blue-A") > res.fcs <- cell.process(dat.fcs, parameters=pars)

The summary method for an immunoClust-object gives an overview of the clustering results.

```
> summary(res.fcs)
** Experiment Information **
Experiment name: 12443.fcs
Data Filename: fcs/12443.fcs
Parameters: FSC-A SSC-A FITC-A PE-A APC-A APC-Cy7-A Pacific Blue-A
Description: NA NA CD14 CD19 CD15 CD4 CD3
** Data Information **
Number of observations: 10000
Number of parameters: 7
Removed from above: 318 (3.18%)
```
#### **immunoClust**

```
Removed from below: 0 (0%)
** Transformation Information **
htrans-A: 0.000000 0.000000 0.010000 0.010000 0.010000 0.010000 0.010000
htrans-B: 0.000000 0.000000 0.000000 0.000000 0.000000 0.000000 0.000000
htrans-decade: -1
** Clustering Summary **
ICL bias: 0.30
Number of clusters: 12
Cluster Proportion Observations
     1 0.637707 6166
     2 0.028577 281
     3 0.012625 122
     4 0.007323 70
     5 0.082578 815
     6 0.035030 324
     7 0.034157 333
     8 0.015839 154
     9 0.008025 79
     10 0.040373 391
     11 0.091847 890
     12 0.005917 57
   Min. 0.005917 57
   Max. 0.637707 6166
** Information Criteria **
Log likelihood: -254005.2 -254205.1 -173044.6
BIC: -254005.2
ICL: -254205.1
With the bias argument of the cell.process function the number of clusters in the final
model is controlled.
> res2 <- cell.process(dat.fcs, bias=0.25)
> summary(res2)
** Experiment Information **
Experiment name: 12443.fcs
Data Filename: fcs/12443.fcs
Parameters: FSC-A SSC-A FITC-A PE-A APC-A APC-Cy7-A Pacific Blue-A
Description: NA NA CD14 CD19 CD15 CD4 CD3
** Data Information **
```
Number of observations: 10000 Number of parameters: 7 Removed from above: 318 (3.18%) Removed from below: 0 (0%)

\*\* Transformation Information \*\* htrans-A: 0.000000 0.000000 0.010000 0.010000 0.010000 0.010000 0.010000

```
htrans-B: 0.000000 0.000000 0.000000 0.000000 0.000000 0.000000 0.000000
htrans-decade: -1
** Clustering Summary **
ICL bias: 0.25
Number of clusters: 13
Cluster Proportion Observations
    1 0.637719 6166
    2 0.007323 70
    3 0.012646 122
    4 0.028573 281
    5 0.091904 890
    6 0.005927 58
    7 0.088904 871
    8 0.028671 267
    9 0.034010 331
    10 0.015950 156
    11 0.007998 79
    12 0.020511 199
    13 0.019863 192
  Min. 0.005927 58
  Max. 0.637719 6166
** Information Criteria **
Log likelihood: -254027 -254248 -172922.6
BIC: -254027
ICL: -254248
```
An ICL-bias of 0.3 is reasonable for fluorescence cytometry data based on our experiences, whereas the number of clusters increase dramatically when a bias below 0.2 is applied. A principal strategy for the ICL-bias in the whole pipeline is the use of a moderately small bias (0.2 - 0.3) for cell-clustering and to optimise the bias on meta-clustering level to retrieve the common populations across all samples.

For plotting the clustering results on cell event level, the optimised  $asinh$ -transformation has to be applied to the raw FC data first.

> dat.transformed <- trans.ApplyToData(res.fcs, dat.fcs)

A scatter plot matrix of all used parameters for clustering is obtained by the splom method.

> splom(res.fcs, dat.transformed, N=1000)

For a scatter plot of 2 particular parameters the plot method can be used, where parameters of interest are specified in the subset argument.

```
> plot(res.fcs, data=dat.transformed, subset=c(1,2))
```
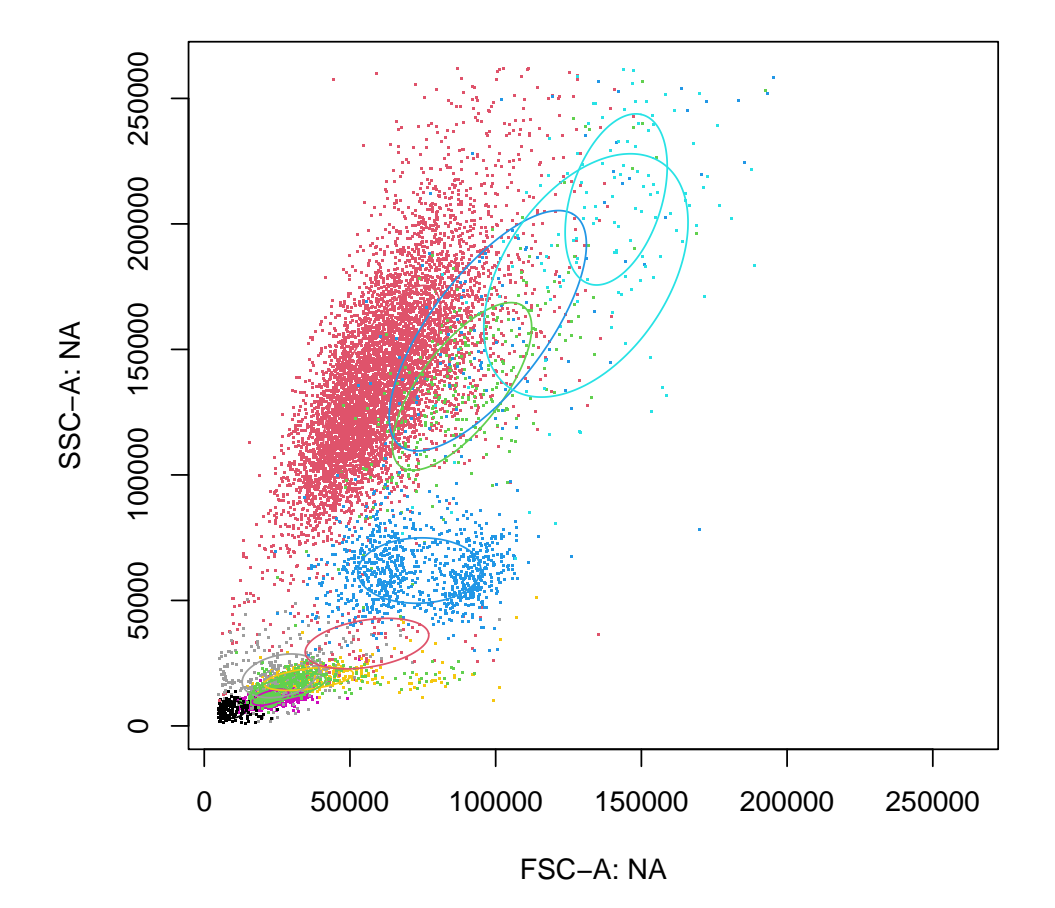

### 4.2 Meta Clustering

<span id="page-5-0"></span>For meta-clustering the cell-clustering results of all FC samples obtained by the cell.process function are collected in a vector of immunoClust-objects and processed by the meta.process function.

```
> data(dat.exp)
```

```
> meta<-meta.process(dat.exp, meta.bias=0.3)
```
The obtained immunoMeta-object contains the meta-clustering result in \$res.clusters, and the used cell-clusters information in \$dat.clusters. Additionally, the clusters can be structures manually in a hierarchical mannner using methods of the immunoMeta-object.

A scatter plot matrix of the meta-clustering is obtained by the plot method.

#### **immunoClust**

 $> plot(meta, c(), plot.subset=c(1,2))$ 

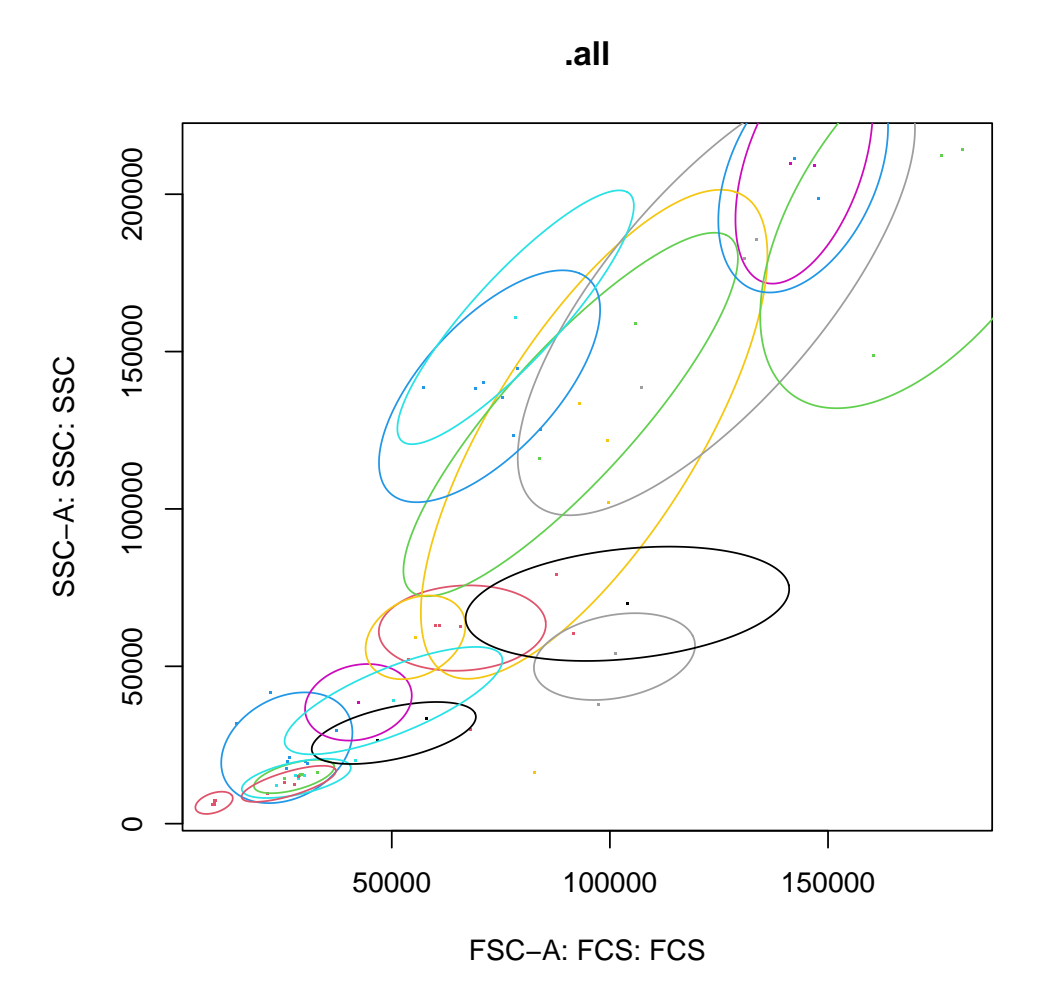

<span id="page-6-0"></span>In these scatter plots each cell-cluster is marked by a point of its centre. With the default plot.ellipse=TRUE argument the meta-clusters are outlined by ellipses of the 90% quantile.

### 4.3 Meta Annotation

We take a look and first sort the meta-clusters according to the scatter parameter into five major areas

```
> cls <- clusters(meta,c())
> inc <- mu(meta,cls,1) > 20000 & mu(meta,cls,1) < 150000
> addLevel(meta,c(1),"leucocytes") <- cls[inc]
> cls <- clusters(meta,c(1))
> sort(mu(meta,cls,2))
   cls-9 cls-4 cls-2 cls-3 cls-8 cls-13 cls-20 cls-15
 12653.96 14379.67 14987.31 24119.51 28807.31 38562.50 39089.67 53084.06
   cls-14 cls-1 cls-16 cls-6 cls-10 cls-11 cls-12 cls-7
```

```
59202.13 62146.93 69861.55 123717.22 130008.05 138973.89 160894.71 168585.76
   cls-19 cls-5
206575.52 209360.68
> inc < - (mu(meta, cls, 2)) < 40000> addLevel(meta, c(1,1), "ly") < -cls[inc]> addLevel(meta, c(1,2), 'mo'') < -c()> inc <- (mu(meta,cls,2)) > 100000
> addLevel(meta, c(1,3), "gr") < -cls[inc]> move(meta, c(1,2)) < - unclassified(meta, c(1))
```
In the plot of this level the three major scatter population are seen easily

```
> plot(meta, c(1))
```
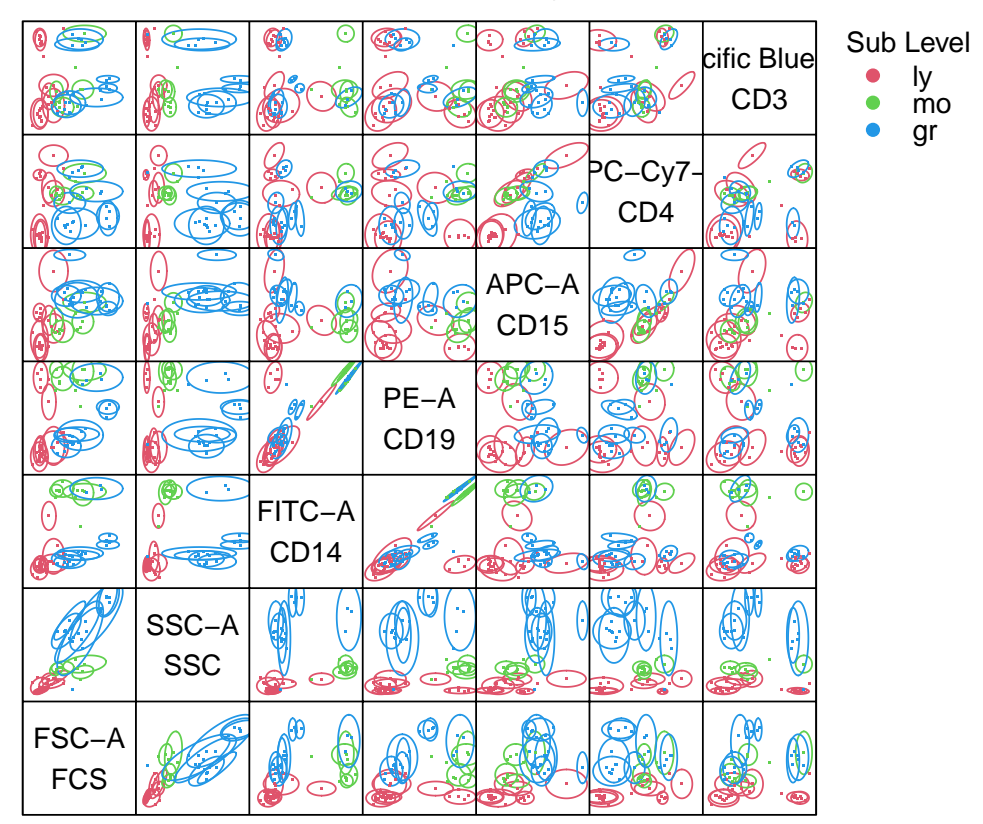

### **1.all\_leucocytes**

and we identify the clusters for the particular populations successivley by their expression levels.

```
> cls <- clusters(meta,c(1,1))
> sort(mu(meta,cls,7)) ## CD3 expression
```

```
cls-3 cls-4 cls-8 cls-13 cls-20 cls-2 cls-9
1.017751 1.023148 1.501441 2.043337 2.686877 5.339878 5.503499
> sort(mu(meta,cls,6)) ## CD4 expression
    cls-2 cls-4 cls-3 cls-8 cls-13 cls-9 cls-20
0.3526607 0.4631971 0.5680941 3.0448631 3.3933842 4.1704618 5.3378243
> inc < -mu(meta, cls, 7) > 5 & mu(meta, cls, 6) > 4> addLevel(meta, c(1,1,1), "CD3+CD4+) < -cls[inc]> inc <- mu(meta,cls,7) > 5 & mu(meta,cls,6) < 4
> addLevel(meta, c(1,1,2)), "CD3+CD4-") <- cls[inc]
> cls <- unclassified(meta,c(1,1))
> inc < - (mu(meta, cls, 4)) > 3> addLevel(meta,c(1,1,3), "CD19+") <- cls[inc]
> cls <- clusters(meta, c(1,2))
> inc <- mu(meta,cls,3) > 5 & mu(meta,cls,7) < 5
> addLevel(meta, c(1,2,1), "CD14+) < - cis[inc]> cls <- clusters(meta,c(1,3))
> inc <- mu(meta,cls,5) > 3 & mu(meta,cls,7) < 5
> addLevel(meta,c(1,3,1), "CD15+") <- cls[inc]
```
The whole analysis is performed on uncompensated FC data, thus the high CD19 values on the CD14-population is explained by spillover of FITC into PE.

The event numbers of each meta-cluster and each sample are extracted in a numeric matrix by the meta.numEvents function.

```
> tbl <- meta.numEvents(meta, out.unclassified=FALSE)
> tbl[,1:5]
                         12543 12546 12549 12552 12555
measured 10000 10000 10000 10000 10000
.all 9682 9842 9736 9736 9510
1.all_leucocytes 9531 9244 9479 9489 9232
1.1.all_leucocytes_ly 1911 6663 3391 1291 771
1.1.1.all_leucocytes_ly_CD3+CD4+ 1107 3425 1585 0 0
1.1.2.all_leucocytes_ly_CD3+CD4- 389 1079 574 433 46
1.1.3.all_leucocytes_ly_CD19+ 0 926 452 331 325
1.2.all_leucocytes_mo 898 2472 0 761 950
1.2.1.all_leucocytes_mo_CD14+ 898 2370 0 761 950
1.3.all_leucocytes_gr 6722 109 6088 7437 7511
1.3.1.all_leucocytes_gr_CD15+ 6459 101 5849 7280 7417
```
Each row denotes an annotated hierarchical level or/and meta-cluster and each column a data sample used in meta-clustering. The row names give the annotated population name. In the last columns additionally the meta-cluster centre values in each parameter are given, which helps to identify the meta-clusters. Further export functions retrieve relative cell event frequencies and sample meta-cluster centre values in a particular parameter.

We see here, that for sample 12546 where the CD15-cells are depleted, the CD14-population is missing. Anyway, this missing cluster could be in the so far unclassified clusters.

 $> plot(meta, c(1,2,1), plot, subset=c(1,2,3,4))$ 

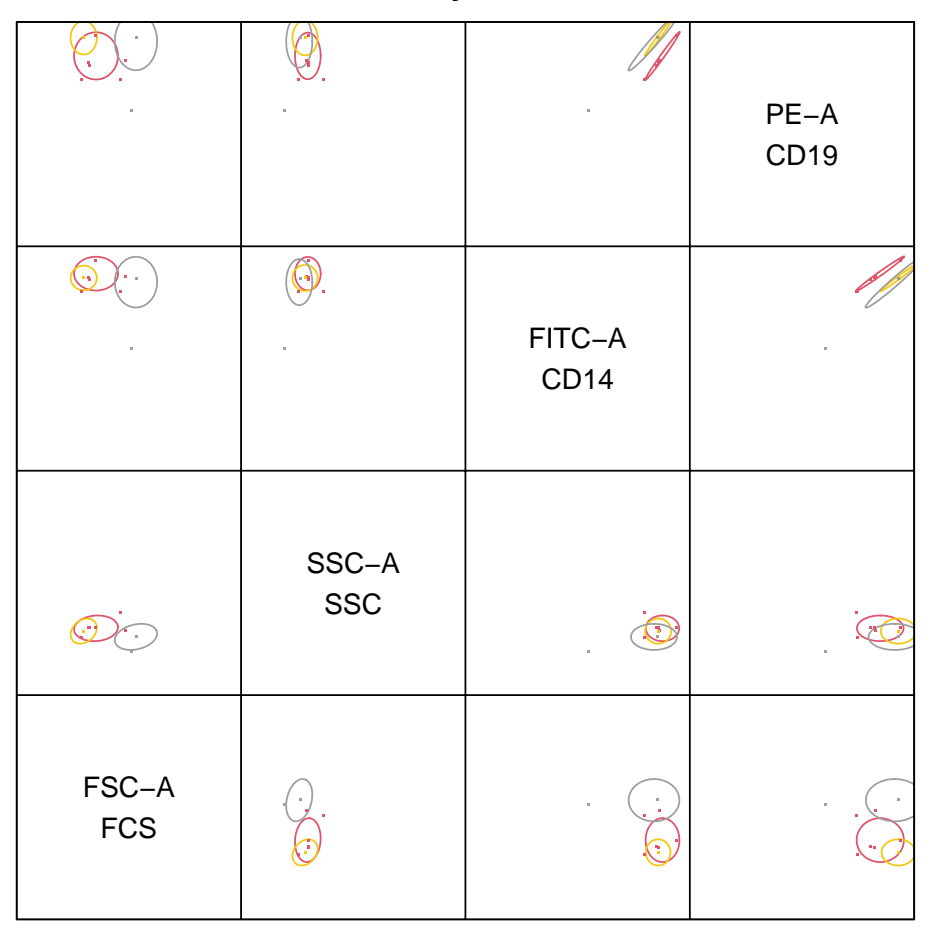

**1.2.1.all\_leucocytes\_mo\_CD14+**

<span id="page-9-0"></span>We see the CD14 population of sample 12546 shifted in FSC and CD3 expression levels, probably due to technical variation in the measurement of the CD15-depleted sample, where the granulocytes are missing which constitute about 60% - 70% of the events in the other samples.

## 5 Session Info

The documentation and example output was compiled and obtained on the system:

- > toLatex(sessionInfo())
	- R version 4.4.1 (2024-06-14), x86\_64-pc-linux-gnu
- Locale: LC\_CTYPE=en\_US.UTF-8, LC\_NUMERIC=C, LC\_TIME=en\_US.UTF-8, LC\_COLLATE=C, LC\_MONETARY=en\_US.UTF-8, LC\_MESSAGES=en\_US.UTF-8, LC\_PAPER=en\_US.UTF-8, LC\_NAME=C, LC\_ADDRESS=C, LC\_TELEPHONE=C, LC\_MEASUREMENT=en\_US.UTF-8, LC\_IDENTIFICATION=C
- **•** Time zone: Etc/UTC
- TZcode source: system (glibc)
- Running under: Ubuntu 24.04.1 LTS
- Matrix products: default
- BLAS: /usr/lib/x86\_64-linux-gnu/openblas-pthread/libblas.so.3
- LAPACK: /usr/lib/x86\_64-linux-gnu/openblas-pthread/libopenblasp-r0.3.26.so ; LAPACK version3.12.0
- Base packages: base, datasets, grDevices, graphics, methods, stats, utils
- Other packages: flowCore 2.17.0, immunoClust 1.37.11
- Loaded via a namespace (and not attached): Biobase 2.65.1, BiocGenerics 0.51.1, BiocManager 1.30.25, BiocStyle 2.33.1, RProtoBufLib 2.17.0, S4Vectors 0.43.2, buildtools 1.0.0, cli 3.6.3, compiler 4.4.1, cytolib 2.17.0, digest 0.6.37, evaluate 0.24.0, fastmap 1.2.0, grid 4.4.1, htmltools 0.5.8.1, knitr 1.48, lattice 0.22-6, maketools 1.3.0, matrixStats 1.4.1, rlang 1.1.4, rmarkdown 2.28, stats4 4.4.1, sys 3.4.2, tools 4.4.1, xfun 0.47, yaml 2.3.10